# Modeling and Automation of Industrial Processes

*Modelação e Automação de Processos Industriais / MAPI*

## **PLC Programming languages** *Common Programming Errors*

http://www.isr.tecnico.ulisboa.pt/~jag/courses/mapi2223

Prof. José Gaspar, rev. 2022/2023

## **PLC Programming Languages (IEC 61131-3)**

*Ladder Diagram*

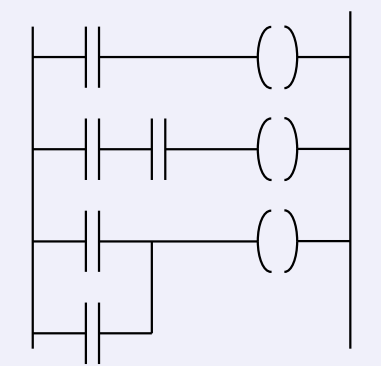

*Structured Text*

If %I1.0 THEN  $\%$ Q2.1 := TRUE **ELSE**  $\%$ Q2.2 := FALSE END\_IF

*Instruction List*

*Sequential Function Chart* **(GRAFCET)**

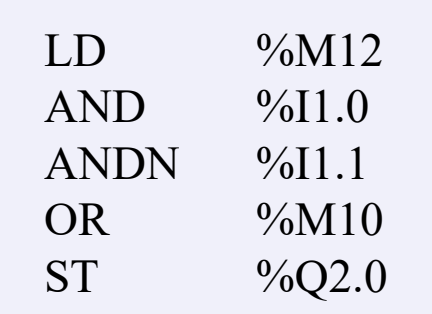

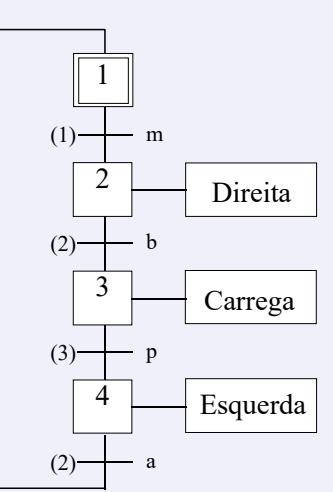

## *1. Multiple writes to one output in the same scan cycle*

#### **IST / DEEC / MAPI**

### *A very common programming error:*

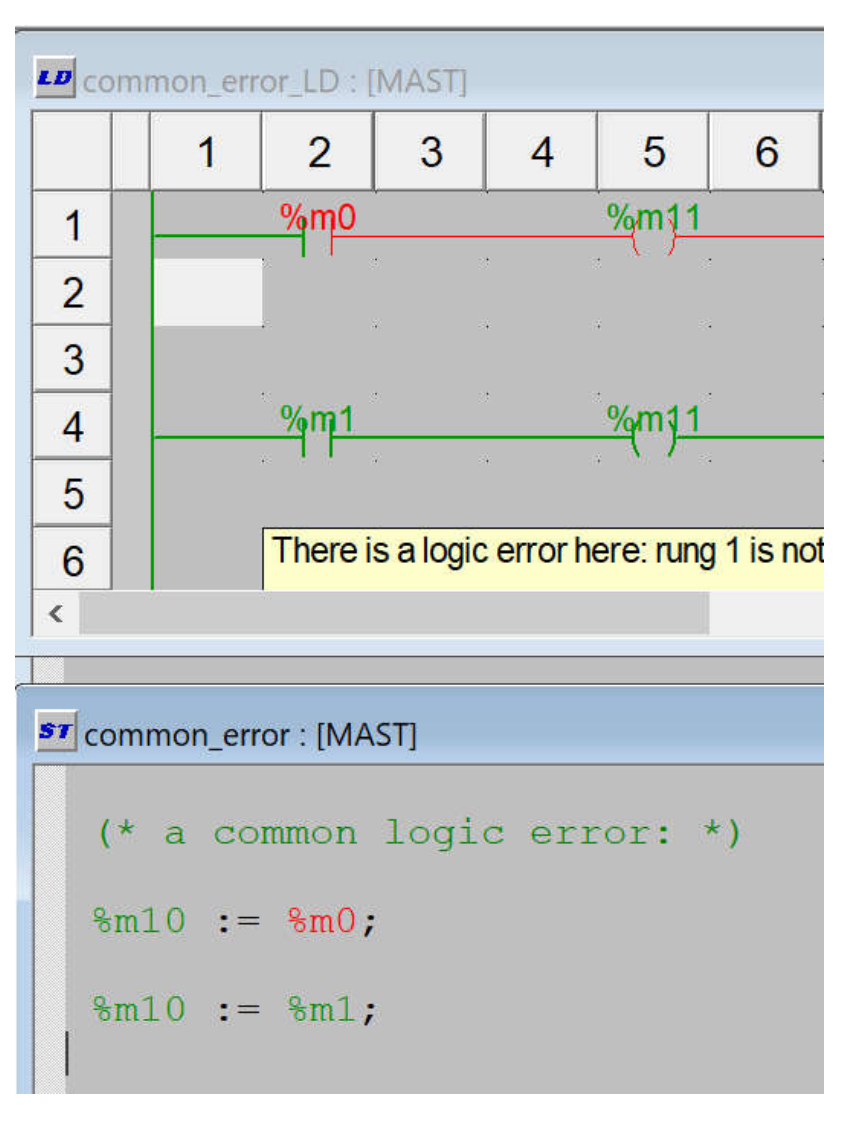

Noting %m0 is FALSE why do we have  $\frac{9}{11}$  and  $\frac{9}{10}$  = TRUE?

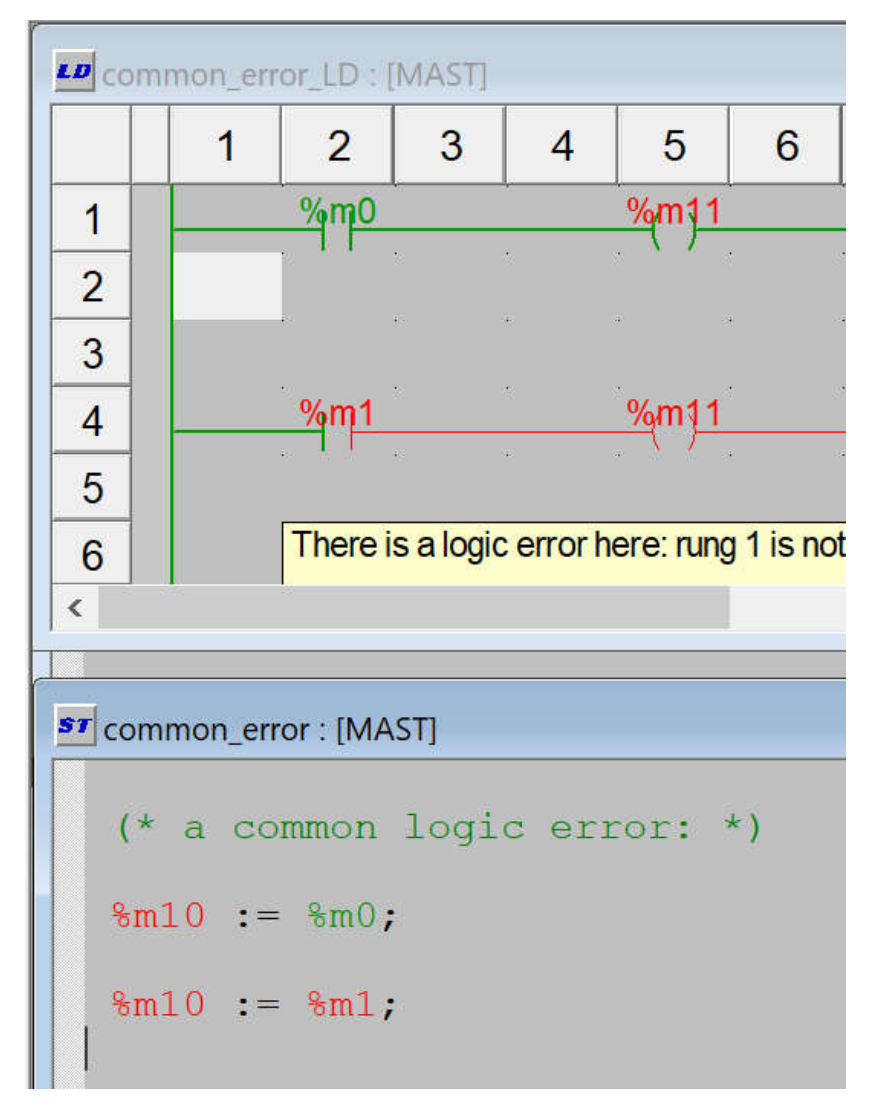

#### Noting %m0 is TRUE why do we have  $\%m10$  and  $\%m11 =$  FALSE?

#### **IST / DEEC / MAPI**

### *A very common programming error:*

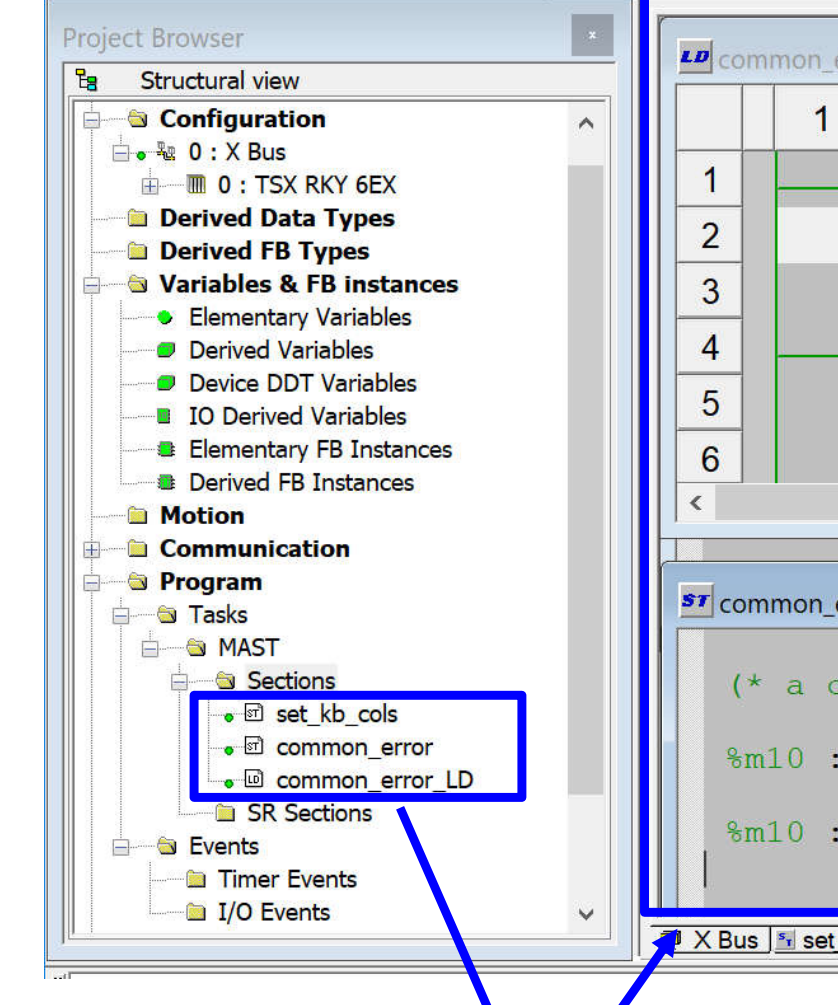

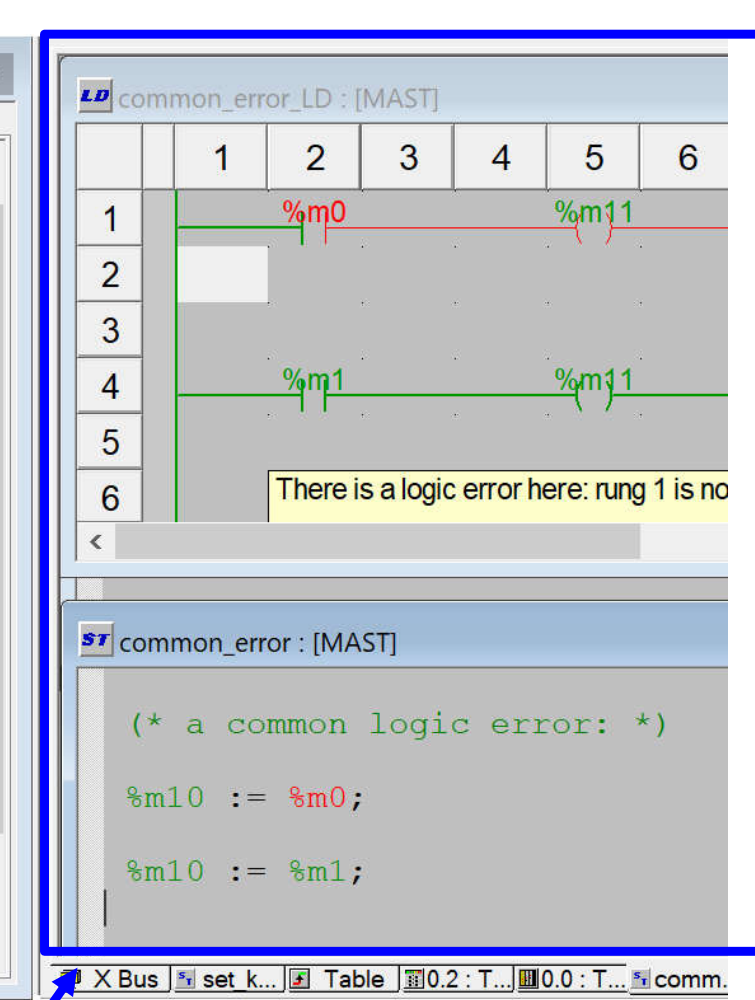

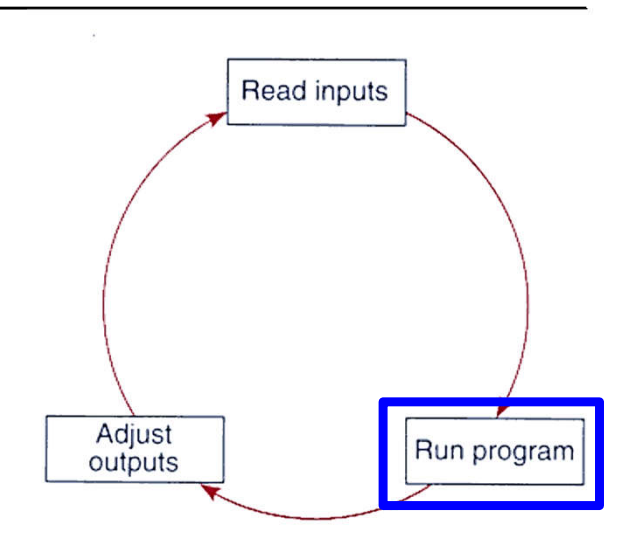

*Real outputs are what the hardware connected to the PLC see and what you see on screen.*

*Detail: The first assignment*  $\mathrm{m10} := \mathrm{km0}$ : *is overwritten by the second*  $\mathrm{m10}$  :=  $\mathrm{m1:}$ 

*All this code is executed in 1 single scan cycle*

## *2. Timers in subroutines not running are not reset*

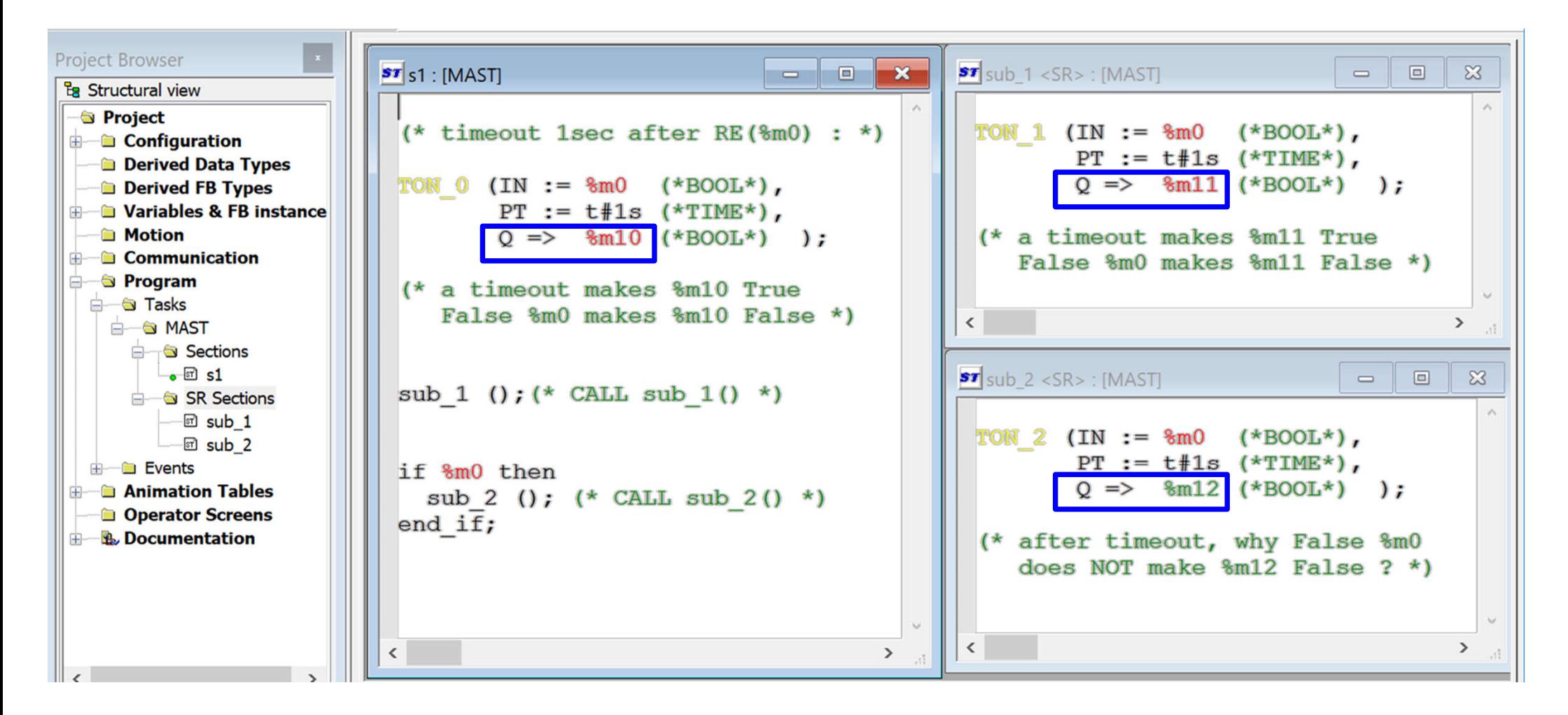

*False %m0 is making false %m11, as expected.*

*However, we also see False %m0 and True %m12. Why is %m12 True?*

Page 7

### *One timer can be called multiple times*

```
( \starAfter declaring a timer in FB instances, PT needs to be set.
   Setup timer to start on %M0 and timeout on %M10.
   Note: no need to include arg ET of type TIME.
*)
TON 0 (IN := \text{\%m0} (*BOOL*),
       PT := t#3s (*TIME*),
       Q => \text{\%m10} (*BOOL*));
(* Use timer to timeout also on %m11 *)
TON 0 (Q => \text{\%m11} (*BOOL*));
(* Use timer name "as a structure" *)
\text{\%m12} := \text{TON} \space 0.Q;(* Use a separate call to reset timer *)
if %m1 then
  TON 0( IN := False );
end if:
(* Auto reset if %m3 is True. Use it to toggle %M13. *)
if %m3 AND %m10 then
  TON 0( IN := False );
  \text{\%m13} := \text{NOT} (\text{\%m13});end_if;
(* Use a separate call to redefine PT *)
if %m2 then
  TON 0 ( PT := t#1s );
end if;
```